## **JUNTOS Terminales L, ES, S**

Ressources complémentaires sur la clé USB du manuel numérique enseignant

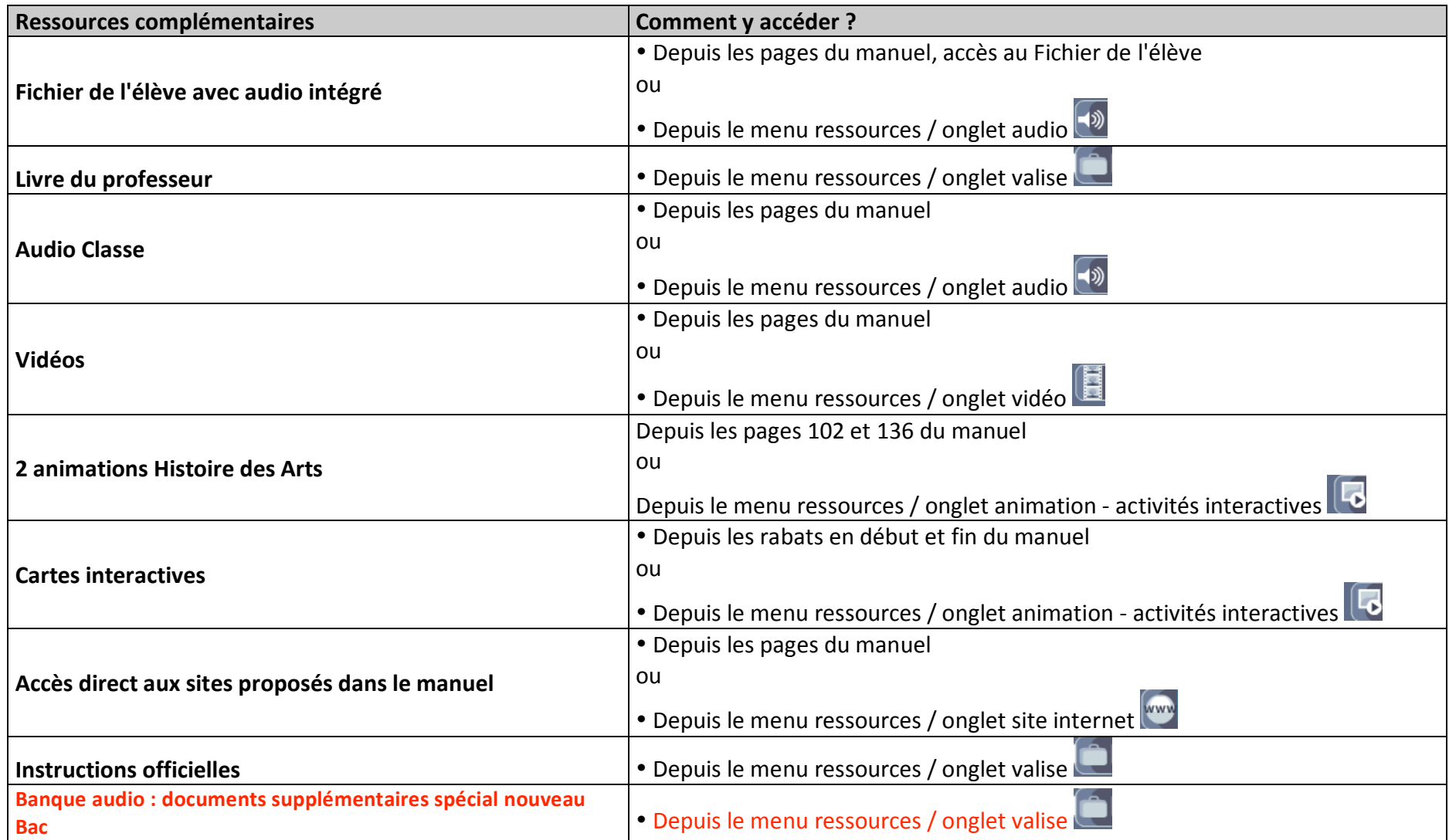